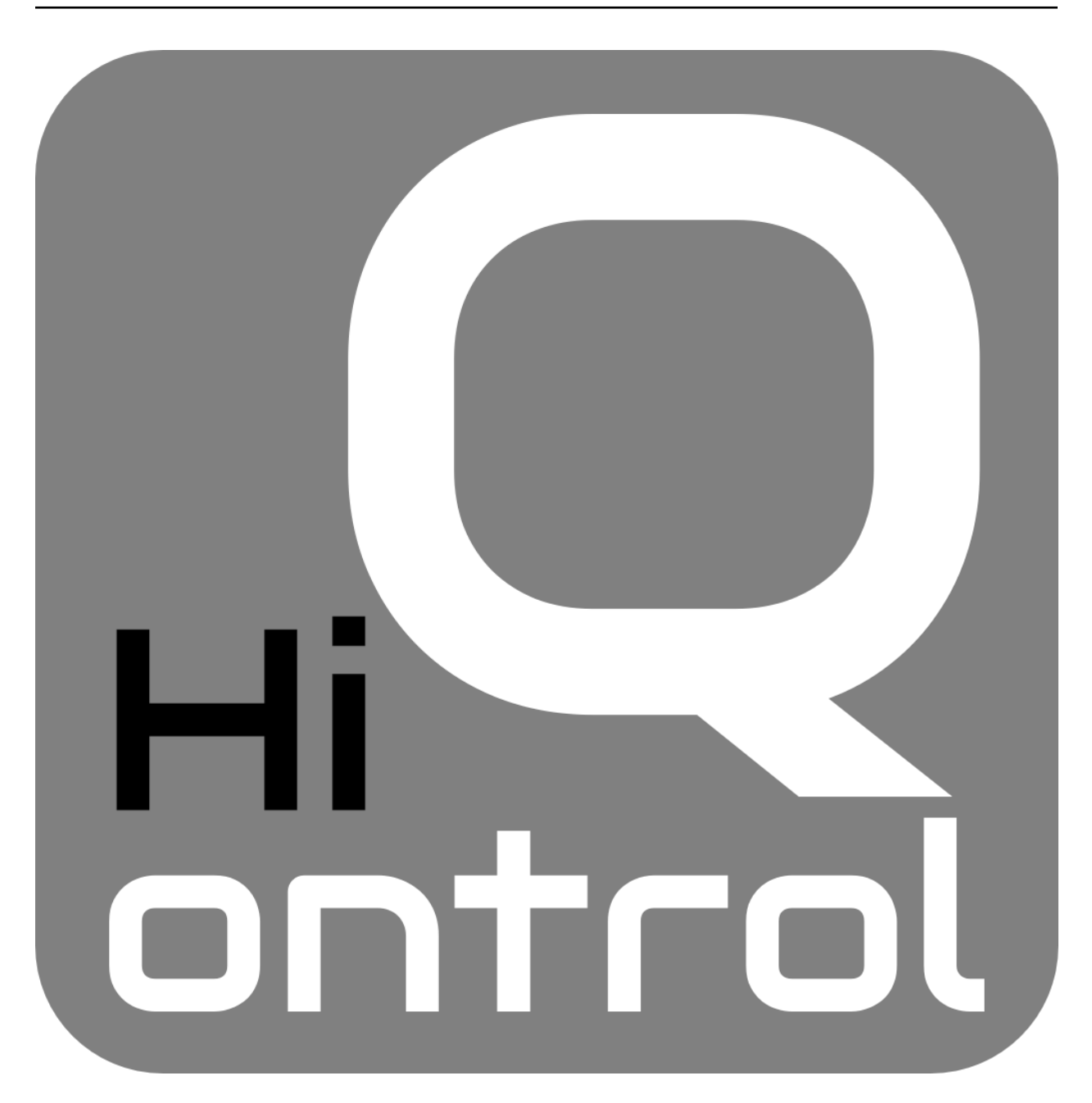

# **HiQontrol Documentation**

# *Release 0.0.2*

**Raphaël Doursenaud**

**Oct 05, 2017**

# **Contents**

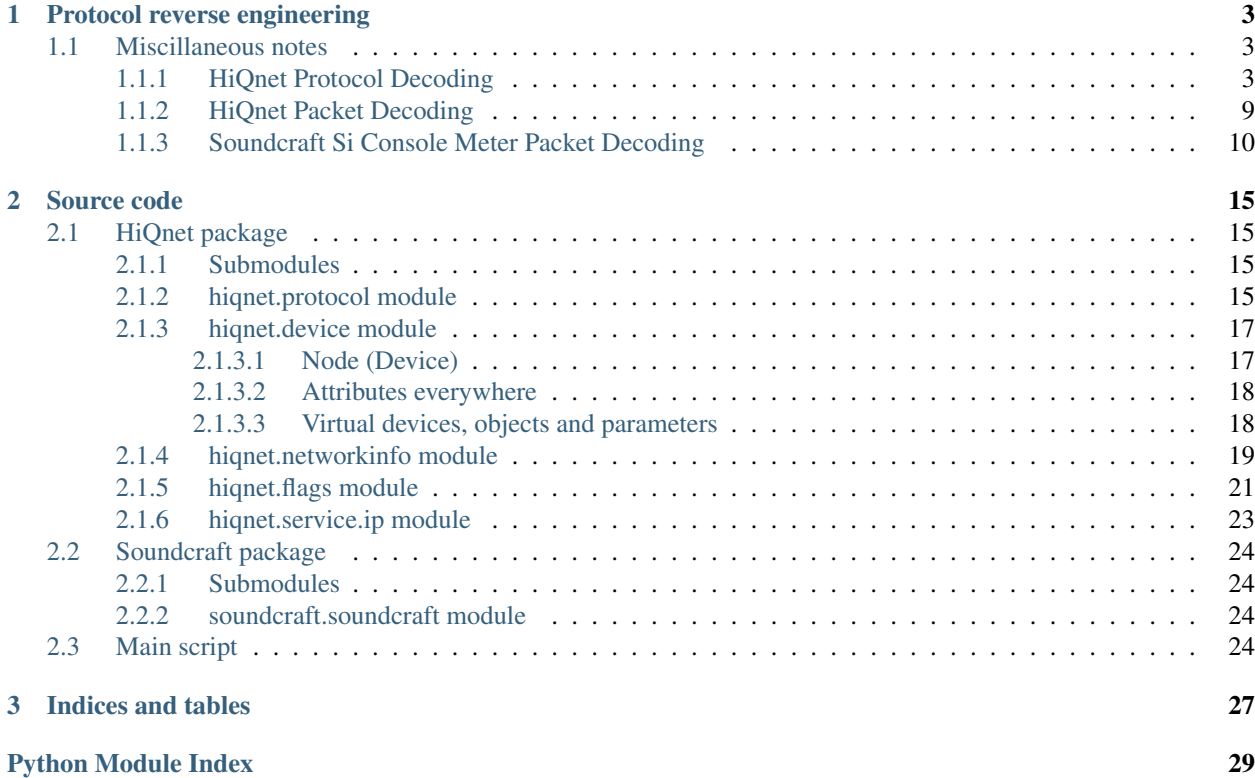

Contents:

# CHAPTER<sup>1</sup>

# Protocol reverse engineering

# <span id="page-6-1"></span><span id="page-6-0"></span>**Miscillaneous notes**

### <span id="page-6-2"></span>**HiQnet Protocol Decoding**

```
Soundcraft Si C16
 32 canaux de mixage
 8 Bus Mix Mono
 6(12) Mix Bus Stéréo
 4(8) Matrix Bus Stéréo
 4(8) FX Bus Stéréo
 1(2) Main Stereo output
 1 Main Mono output
 1(2) Monitor Stereo output
HiQnet (Harman iqnet)
Port: 3804
locate time 0x1000 produces a 3-4 s flash burst
any other value seem infinite
Device Manager Attributes
  0: [Si Compact 16] Class Name
   1: [Si Compact 16] Name
   2: Flags
   3: Serial Number
   4: [V2.0] Version
Virtual Devices Attributes
   0: Class Name
   1: Name
Parameter Attributes
   0:
```
1:

2: 3: 4: 5: Console VDs: 1.0.0.1 Mix busses master PID 1: ON Mix 1  $[\ldots]$ PID 14: ON Mix 14 PID 15: ON Mtx 1 [...] PID 18: ON Mtx 4 PID 19: Fader Mix 1 [...] PID 32: Fader Mix 14 PID 33: Fader Mtx 1 [...] PID 36: Fader Mtx 4 1.0.0.2 ???? 1.0.0.3 Main busses master PID 1: ON L&R PID 2: ON Mono PID 3: Fader L&R PID 4: Fader Mono 1.0.0.4 Mix 1 sends Cf Master sends 1.0.0.5 Mix 2 sends 1.0.0.6 Mix 3 sends 1.0.0.7 Mix 4 sends 1.0.0.8 Mix 5 sends 1.0.0.9 Mix 6 sends 1.0.0.10 Mix 7 sends 1.0.0.11 Mix 8 sends 1.0.0.12 Mix 9 sends 1.0.0.13 Mix 10 sends 1.0.0.14 Mix 11 sends 1.0.0.15 Mix 12 sends 1.0.0.16 Mix 13 sends 1.0.0.17 Mix 14 sends 1.0.0.19 Matrix 1 sends PID 1: ON Mix 1 [...] PID 14: ON Mix 14 PID 15: ON L PID 16: ON R PID 17: ON Mono PID 18: Fader Mix 1  $[\ldots]$ PID 31: Fader Mix 14 PID 32: Fader L PID 33: Fader R PID 34: Fader Mono 1.0.0.19 Matrix 2 sends 1.0.0.20 Matrix 3 sends 1.0.0.21 Matrix 4 sends

1.0.0.22 Master sends PID 1: ON CH1 LONG 0 or 1  $[\ldots]$ PID 36: ON ST4 PID 37: Fader CH1 LONG signed  $0dB = 0x00000000 - inf (-138dB?) = 0xffffdd80 + 10dB = 0x00000280$  $[\ldots]$ PID 72: Fader ST4 1.0.0.23 Mix 1 GEQ PID 1: ON 31 Hz PID 28: ON 16kHz PID 29: Fader 31 Hz LONG signed  $-12dB = 0xffffd000dB = 0x00000000 +12dB = 0x00000300$ 1.0.0.24 Mix 2 GEQ 1.0.0.25 Mix 3 GEQ 1.0.0.26 Mix 4 GEQ 1.0.0.27 Mix 5 GEQ 1.0.0.28 Mix 6 GEQ 1.0.0.29 Mix 7 GEQ 1.0.0.30 Mix 8 GEQ 1.0.0.31 Mix 9 GEQ 1.0.0.32 Mix 10 GEQ 1.0.0.33 Mix 11 GEQ 1.0.0.34 Mix 12 GEQ 1.0.0.35 Mix 13 GEQ 1.0.0.36 Mix 14 GEQ 1.0.0.37 Matrix 1 GEQ 1.0.0.38 Matrix 2 GEQ 1.0.0.39 Matrix 3 GEQ 1.0.0.40 Matrix 4 GEQ 1.0.0.41 Master L+R GEQ 1.0.0.42 Master Mono GEQ 1.0.0.43 ???? 1.0.0.44 Channels names PID 1: CH1  $[\ldots]$ PID 36: ST4 1.0.0.45 Mix busses names PID 1: Mix1 [...] PID 18: Mtx4 1.0.0.46 Main busses names PID 1: L PID 2: R PID 3: Mono 1.0.0.47 ???? 1.0.0.48 CH1 Params PID 1: Gate On PID 2: Gate Threshold PID 3: Gate attack PID 4: Gate Release PID 5: Gate Depth PID 6: Gate HP Filter PID 7: Gate LP Filter PID 8: Comp On PID 9: Comp Threshold

```
PID 10: Comp Attack
  PID 11: Comp Release
  PID 12: Comp Ratio
 PID 13: Comp Gain
 PID 14: EQ In
 PID 15: LF Freq
 PID 16: LF Gain
 PID 19: Lo Mid Freq
 PID 20: Lo Mid Gain
 PID 21: Lo Mid Q
 PID 22: Hi Mid Freq
 PID 23: Hi Mid Gain
 PID 24: Hi Mid Q
  PID 25: HF Freq
 PID 26: HF Gain
 PID 29: Delay
 PID 30: Phase
 PID 31: HPF On
 PID 32: HP Filter freq
 PID 33: Pan
   L = 0x00000000C = 0x0000002d R = 0x00000059PID 34: L&R Assign
 PID 35: Mono Assign
  PID 38: ? (Sent when Assign changes [PID 34 or 35])
  PID 39: Gain
    LONG signed -5dB = 0xffffec0 0dB = 0x00000000 58dB = 0x00000e80
 PID 40: +48V
1.0.0.49 CH2 Params
1.0.0.50 CH3 Params
1.0.0.51 CH4 Params
1.0.0.52 CH5 Params
1.0.0.53 CH6 Params
1.0.0.54 CH7 Params
1.0.0.55 CH8 Params
1.0.0.56 CH9 Params
1.0.0.57 CH10 Params
1.0.0.58 CH11 Params
1.0.0.59 CH12 Params
1.0.0.60 CH13 Params
1.0.0.61 CH14 Params
1.0.0.62 CH15 Params
1.0.0.63 CH16 Params
1.0.0.64 CH17 Params
1.0.0.65 CH18 Params
1.0.0.66 CH19 Params
1.0.0.67 CH20 Params
1.0.0.68 CH21 Params
1.0.0.69 CH22 Params
1.0.0.70 CH23 Params
1.0.0.71 CH24 Params
1.0.0.72 CH25 Params
1.0.0.73 CH26 Params
1.0.0.74 CH27 Params
1.0.0.75 CH28 Params
```
1.0.0.76 CH29 Params 1.0.0.77 CH30 Params 1.0.0.78 CH31 Params 1.0.0.79 CH32 Params 1.0.0.80 ST1 Params PID 1: Gate On PID 2: Gate Threshold PID 3: Gate attack PID 4: Gate Release PID 5: Gate Depth PID 6: Gate HP Filter PID 7: Gate LP Filter PID 8: Comp On PID 9: Comp Threshold PID 10: Comp Attack PID 11: Comp Release PID 12: Comp Ratio PID 13: Comp Gain PID 14: EQ In PID 15: LF Freq PID 16: LF Gain PID 19: Lo Mid Freq PID 20: Lo Mid Gain PID 21: Lo Mid Q PID 22: Hi Mid Freq PID 23: Hi Mid Gain PID 24: Hi Mid Q PID 25: HF Freq PID 26: HF Gain PID 29: Delay PID 30: Phase PID 31: HPF On PID 32: HP Filter freq PID 33: Pan  $L = 0x00000000C = 0x0000002d R = 0x00000059$ PID 34: L&R Assign PID 35: Mono Assign PID 38: ? (Sent when Assign changes [PID 34 or 35]) PID 39: Trim 1.0.0.81 ST2 Params 1.0.0.82 ST3 Params 1.0.0.83 ST4 Params 1.0.0.84 Mix 1 Params PID 1: Comp On PID 2: Comp Threshold PID 3: Comp Attack PID 4: Comp Release PID 5: Comp Ratio PID 6: Comp Gain PID 7: EQ On PID 8: LF Freq PID 9: LF Gain PID 12: Lo Mid Freq PID 13: Lo Mid Gain

PID 14: Lo Mid Q PID 15: Hi Mid Freq PID 16: Hi Mid Gain PID 17: Hi Mid Q PID 18: HF Freq PID 19: HF Gain PID 22: Delay PID 23: Phase PID 24: HPF On PID 25: HP Filter Freq PID 26: Pan PID 27: L&R Assign PID 28: Mono Assign PID 31: ? (Sent when Assign changes [PID 34 or 35]) [...] 1.0.0.97 Mix 14 Params 1.0.0.98 Matrix 1 Params PID 1: Comp On PID 2: Comp Threshold PID 3: Comp Attack PID 4: Comp Release PID 5: Comp Ratio PID 6: Comp Gain PID 7: EQ On PID 8: LF Freq PID 9: LF Gain PID 12: Lo Mid Freq PID 13: Lo Mid Gain PID 14: Lo Mid Q PID 15: Hi Mid Freq PID 16: Hi Mid Gain PID 17: Hi Mid Q PID 18: HF Freq PID 19: HF Gain PID 22: Delay [...] 1.0.0.101 Matrix 4 Params 1.0.0.102 L&R Params PID 1: Comp On PID 2: Comp Threshold PID 3: Comp Attack PID 4: Comp Release PID 5: Comp Ratio PID 6: Comp Gain PID 7: EQ On PID 8: LF Freq PID 9: LF Gain PID 12: Lo Mid Freq PID 13: Lo Mid Gain PID 14: Lo Mid Q PID 15: Hi Mid Freq PID 16: Hi Mid Gain PID 17: Hi Mid Q

```
PID 18: HF Freq
  PID 19: HF Gain
 PID 22: Delay
 PID 25: Balance
1.0.0.103 Mono Params
 Cf Matrix params
1.0.0.104 FX1 sends
 Cf Master sends
1.0.0.105 FX2 sends
1.0.0.106 FX3 sends
1.0.0.107 FX4 sends
Meters: UDP 3333 ?
 Payload 624o
 1 of 2 in VLAN 1
 AA BB CC DD
 AA BB -> VU value ?
  CC -> Comp gain reduction ?
  DD = 0x09 \rightarrow No gate
  DD = 0x01 \rightarrow Gate close
  DD = 0x04 \rightarrow Gate open
  DD = 0x0c \rightarrow Gate hold ????
  Groupes de 4 octects
  16 premiers = 16 CH
  16 suivants : voir meter_packet_decode.txt
  2 derniers -> Monitor
  VU ()
    32+4*2+8+6*2+4*2+2+1 = 71Gate (Bool ou tristate)
    32+4 = 36Comp
    32+4+8+6+4+2 = 56
```
### <span id="page-12-0"></span>**HiQnet Packet Decoding**

[Header] 02 Version 1b Header length (27) 00 Message length MSB 00 00 2f Message length LSB (47) f7 Source address MSB f2 00 00 00

```
00 Source address LSB
06 Destination address MSB
53
00
00
00
00 Destination address LSB
01 Message ID MSB
29 Message ID LSB (locate)
01 Flags MSB
20 Flags LSB (0000 0001 0010 0000) [Session + Guaranteed]
04 Hop
00 Seq num MSB
14 Seq num LSB
6e Sess num MSB
04 Sess num LSB
[Payload]
ff locate MSB
ff locate LSB (Always on)
00
10
53
69
43
6f
6d
70
61
63
74
00
00
00
00
00
00
00
```
### <span id="page-13-0"></span>**Soundcraft Si Console Meter Packet Decoding**

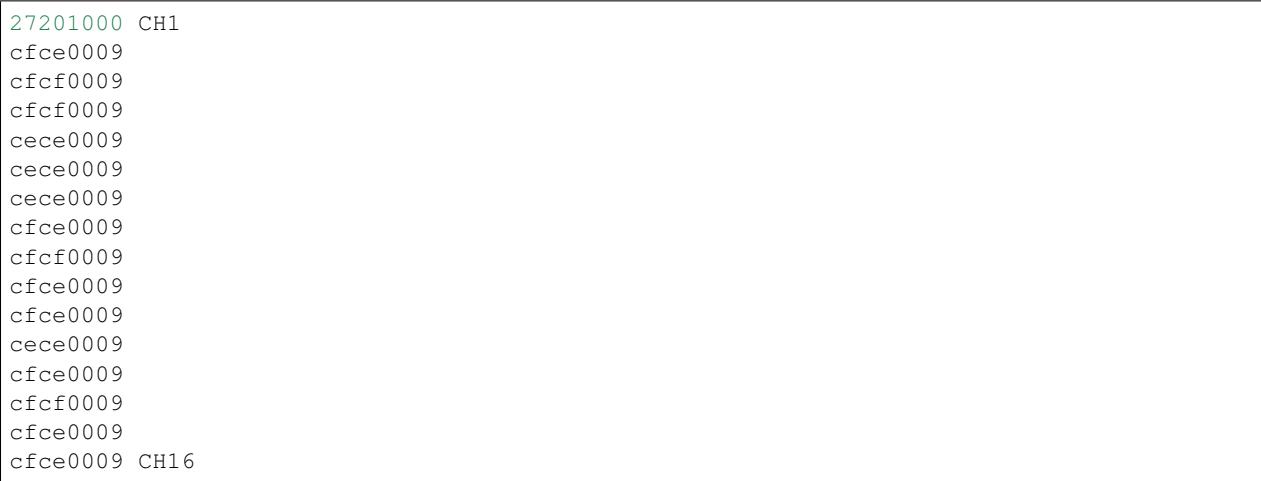

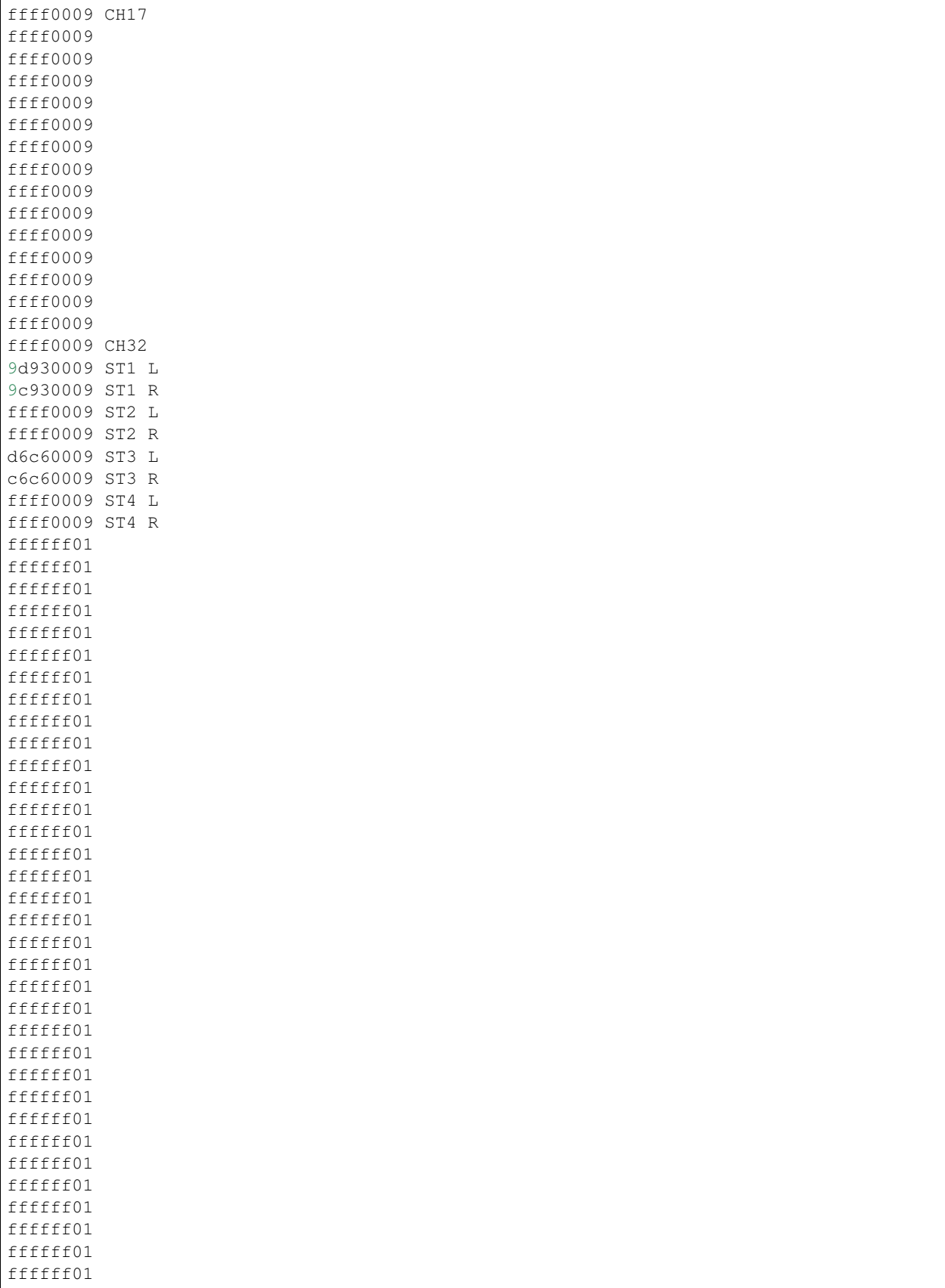

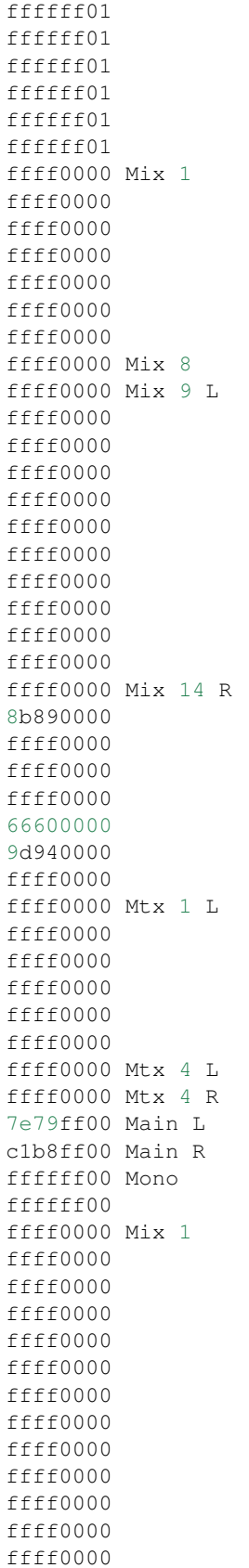

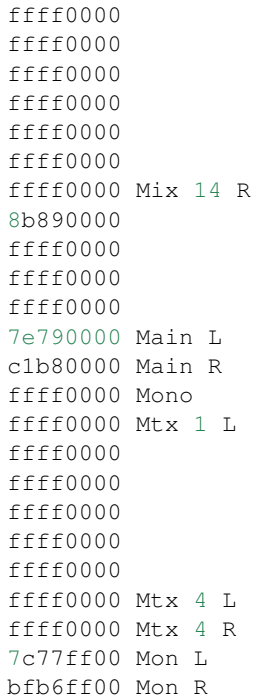

# CHAPTER 2

### Source code

### <span id="page-18-5"></span><span id="page-18-1"></span><span id="page-18-0"></span>**HiQnet package**

### <span id="page-18-2"></span>**Submodules**

### <span id="page-18-3"></span>**hiqnet.protocol module**

#### HiQnet protocol library.

<span id="page-18-4"></span>class hiqnet.protocol.**Command**(*source=None*, *destination=None*, *command=None*) Bases: object

HiQnet command.

**address\_used**() Build an Address Used command.

#### **bytes\_remaining** = 0

#### **commandlen**

**decode**(*command*) Decodes a binary command.

Parameters **command** – The binary command to decode

```
decode_discoinfo()
```
Decode discovery information command payload.

Payload: - HiQnet Device - Cost - Serial Number - Max Message size - Keep alive period - NetwordID - NetworkInfo

#### **destination\_address** = None.0.0.0.0

**disco\_info**(*device*, *disco\_type='Q'*) Build a Discovery Information command.

Parameters

• **device** ([Device](#page-21-2)) – The HiQnet device sending the discovery command

• **disco\_type**  $(str)$  – Discovery type message. I(nfo) or Q(uery)

<span id="page-19-2"></span>**error\_code** = 0

**error\_string** = ''

 $f_{\text{lags}}$  = reqack:0 ack:0 info:0 error:0 res1:0 guaranteed:0 multipart:0 res2:0 session:0 res3:0 res4:0 res5:0 res6:0 res7:0

```
get_attributes()
    Build a Get Attributes command.
```
**get\_vd\_list**(*workgroup=''*) Build a Get VD List command.

**Parameters workgroup**  $(str)$  – The workgroup to get the VD list from.

**header** = '\x00\x00\x00\x00\x00\x00\x00\x00\x00\x00\x00\x00\x00\x00\x00\x00\x00\x00\x00\x00\x00\x00\x00\x00\x00'

```
headerlen
```
**hello**()

Build an hello command.

Starts a session.

Returns The session number

Return type int

#### **hop\_counter** = 5

```
locate(time, serial_number)
```
Builds a Locate command.

The receiver makes itself visible. Usually this is done by flashing some LEDs on the front panel.

#### Parameters

- $time (bytearray)$  time the leds should flash in ms  $0x0000$  turns off locate led(s) 0xffff turns on locate led(s)
- **serial\_number**  $(str)$  The target device's serial number

#### See also:

```
locate_on(), locate_off()
```
#### <span id="page-19-1"></span>**locate\_off**(*serial\_number*)

Builds a locate command asking for the visual clue to be inactive.

**Parameters serial\_number** (str) – The target device's serial number

#### <span id="page-19-0"></span>**locate\_on**(*serial\_number*)

Builds a locate command asking for the visual clue to be active.

**Parameters serial\_number** (str) – The target device's serial number

**message** = DISCOINFO

**new\_sequence\_number** = count(0)

```
optional_headers = ''
```
**payload** = ''

#### <span id="page-20-3"></span>**recall**()

Build a Recall command.

Recalls a preset.

```
request_address(req_addr)
    Build a Request Address command.
```
Parameters **req\_addr** (int) -

```
sequence_number = 0
```

```
session_number = 0
```
**source\_address** = None.0.0.0.0

```
start_seq_no = 0
```

```
store()
```
Build a Store command.

Stores current state to a preset.

#### **version**

```
class hiqnet.protocol.FullyQualifiedAddress(device_address=None, vd_address='x00',
                                                object_address='x00x00x00', devicevdob-
                                                ject=None)
```
Bases: object

Fully Qualified HiQnet Address.

```
classmethod broadcast_address()
    Get the Fully Qualified HiQnet Broadcast Address.
```
Return type *[FullyQualifiedAddress](#page-20-2)*

**device\_address** = None

**object\_address** = None

```
vd_address = None
```
class hiqnet.protocol.**Message**(*identifier=None*, *name=None*) Bases: object

HiQnet messages handling.

```
MESSAGES = {'\x00\x02': 'GETNETINFO', '\x00\x03': 'RESERVED1', '\x00\x00': 'DISCOINFO', '\x00\x01': 'RESERV
identifier = None
```
**name** = None

### <span id="page-20-0"></span>**hiqnet.device module**

HiQnet device architecture.

#### <span id="page-20-1"></span>**Node (Device)**

- At least one virtual device (The first is the device manager)
- Parameters and/or objects
- Objects contains parameters and/or other objects

#### <span id="page-21-4"></span><span id="page-21-0"></span>**Attributes everywhere**

Either STATIC, Instance or Instance+Dynamic

#### <span id="page-21-1"></span>**Virtual devices, objects and parameters**

Have a Class Name and a Class ID

class hiqnet.device.**Attribute**(*atr\_type*) Bases: object

Member variables of the HiQnet architecture.

Static are basically constants. Instance are variables that are set at device bootup. Instance+Dynamic are regular variables that can change during the life of the device.

#### **type** = None

<span id="page-21-2"></span>class hiqnet.device.**Device**(*name*, *hiqnet\_address=54399*, *network\_info=<hiqnet.networkinfo.IPNetworkInfo*

Bases: object

Describes a device (aka node).

#### **address**

Get the device manager address

Returns The fully qualified address of the device manager

*object>*)

Return type *[FullyQualifiedAddress](#page-20-2)*

#### **hiqnet\_address**

Get the device HiQnet address

Returns The device HiQnet address

Return type int

#### **manager** = None

#### **name**

Get the device name

Returns The device name

Return type str

#### **network\_info** = None

**virtual\_devices** = None

class hiqnet.device.**DeviceManager**(*name\_string*, *class\_name=None*, *flags=0*, *se-*

*rial\_number=None*, *software\_version=None*) Bases: [hiqnet.device.VirtualDevice](#page-22-1)

Describes a HiQnet device manager.

Each device has one and this is always the first virtual device.

**flags** = reqack:0 ack:0 info:0 error:0 res1:0 guaranteed:0 multipart:0 res2:0 session:0 res3:0 res4:0 res5:0 res6:0 res7:0 res8:0 res9:0

**serial\_number** = None

```
software_version = None
```

```
class hiqnet.device.Object
    Bases: object
```
HiQnet objects.

May contain other objects or parameters.

```
class hiqnet.device.Parameter
```
Bases: [hiqnet.device.Object](#page-21-3)

HiQnet parameters.

Represents the manipulable elements and their attributes.

**control\_law** = None

**data\_type** = None

**flags** = res1:0 sensor:0 res2:0 res3:0

**maximum\_value** = None

**minimum\_value** = None

**name\_string** = ''

<span id="page-22-1"></span>class hiqnet.device.**VirtualDevice**

Bases: object

Describes a HiQnet virtual device.

This is the basic container object type.

```
attributes = None
```
**class\_name** = <hiqnet.device.Attribute object>

**name\_string** = <hiqnet.device.Attribute object>

**objects** = None

**parameters** = None

```
hiqnet.device.negotiate_address()
    Generates a random HiQnet address.
```
The address is automatically checked on the network.

### <span id="page-22-0"></span>**hiqnet.networkinfo module**

HiQnet device network informations.

class hiqnet.networkinfo.**IPNetworkInfo**(*mac\_address*, *dhcp*, *ip\_address*, *subnet\_mask*, *gate-*

*way\_address='0.0.0.0'*) Bases: [hiqnet.networkinfo.NetworkInfo](#page-23-0)

IPv4 network informations.

```
classmethod autodetect()
```
Get infos from the interface.

We assume that interface to the default gateway is the one we want and fallback to the second interface since the first is usually "lo".

Return type *[NetworkInfo](#page-23-0)*

**dhcp** = True

<span id="page-23-1"></span>**gateway** = None

**ip\_address** = None

**mac\_address** = None

**subnet\_mask** = None

<span id="page-23-0"></span>class hiqnet.networkinfo.**NetworkInfo**(*network\_id=1*)

Bases: object

Network informations.

**NET\_ID\_RS232** = 4

**NET\_ID\_TCP\_IP** = 1

**network\_id** = None

•1: TCP/IP

•2: reserved

•3: reserved

•4: RS232

#### class hiqnet.networkinfo.**RS232NetworkInfo**

Bases: [hiqnet.networkinfo.NetworkInfo](#page-23-0)

RS232 network informations.

Note: Not implemented

•com\_id 1 byte •baud\_rate 4 bytes •parity 1 byte –0 - None –1 - Odd  $-2$  - Even –3 - Mark –4 - Space •stop\_bits 1 byte  $-0 - 1$  bit –1 - 1.5 bits  $-2 - 2$  bits •data\_bits 1 byte  $-4-9$ •flow\_control 1\_byte –0 - None –1 - Hardware

### –2 - XON/OFF

### <span id="page-24-1"></span><span id="page-24-0"></span>**hiqnet.flags module**

#### HiQnet Flags.

Simplified flags management with direct bitfields access.

#### See also:

<https://wiki.python.org/moin/BitManipulation>

#### class hiqnet.flags.**DeviceFlags**

Bases: \_ctypes.Union

Device flags.

#### **ack**

Structure/Union member

#### **asByte**

Structure/Union member

#### **b**

Structure/Union member

**error**

Structure/Union member

#### **guaranteed**

Structure/Union member

#### **info**

Structure/Union member

#### **multipart**

Structure/Union member

#### **reqack**

Structure/Union member

#### **res1**

Structure/Union member

#### **res2**

Structure/Union member

#### **res3**

Structure/Union member

### **res4**

Structure/Union member

#### **res5**

Structure/Union member

#### **res6**

Structure/Union member

#### **res7**

Structure/Union member

#### **res8**

Structure/Union member

#### <span id="page-25-0"></span>**res9**

Structure/Union member

#### **session**

Structure/Union member

### class hiqnet.flags.**DeviceFlagsBits**

Bases: \_ctypes.Structure

Bitfields for the device flags.

#### **ack**

Structure/Union member

#### **error**

Structure/Union member

#### **guaranteed**

Structure/Union member

#### **info**

Structure/Union member

#### **multipart**

Structure/Union member

### **reqack**

Structure/Union member

#### **res1**

Structure/Union member

### **res2**

Structure/Union member

#### **res3**

Structure/Union member

#### **res4**

Structure/Union member

#### **res5**

Structure/Union member

#### **res6**

Structure/Union member

#### **res7**

Structure/Union member

#### **res8**

Structure/Union member

### **res9**

Structure/Union member

#### **session**

Structure/Union member

### class hiqnet.flags.**ParameterFlags**

Bases: \_ctypes.Union

Parameter flags.

#### <span id="page-26-1"></span>**asByte**

Structure/Union member

#### **b**

Structure/Union member

#### **res1**

Structure/Union member

#### **res2**

Structure/Union member

#### **res3**

Structure/Union member

**sensor**

Structure/Union member

#### class hiqnet.flags.**ParameterFlagsBits**

Bases: \_ctypes.Structure

Bitfields for the parameters flags.

#### Bits 0, 2, and 3 are reserved. Bit 1 is the Sensor Attribute.  $0 = \text{Non-Sensor } 1 = \text{Sensor}$

#### **res1**

Structure/Union member

#### **res2**

Structure/Union member

#### **res3**

Structure/Union member

#### **sensor**

Structure/Union member

### <span id="page-26-0"></span>**hiqnet.service.ip module**

HiQnet IP communication.

class hiqnet.service.ip.**Connection**(*udp\_transport*, *tcp\_transport*) Bases: object

Handles HiQnet IP connection.

Warning: Other connection types such as RS232, RS485 or USB are not handled yet.

**sendto**(*command*, *destination='<broadcast>'*) Send command to the destination.

Parameters

- **command** ([Command](#page-18-4)) Message to send
- **destination**  $(str)$  Destination IPv4 address or '<br/>broadcast>'

**tcp\_transport** = None

**udp\_transport** = None

<span id="page-27-5"></span>class hiqnet.service.ip.**Factory**(*app*) Bases: twisted.internet.protocol.Factory

HiQnet Twisted Factory.

#### **protocol**

alias of [TCPProtocol](#page-27-4)

<span id="page-27-4"></span>class hiqnet.service.ip.**TCPProtocol** Bases: twisted.internet.protocol.Protocol

HiQnet Twisted TCP protocol.

**dataReceived**(*data*) Called when data is received.

Parameters **data** (bytearray) – Received binary data

**name** = 'HiQnetTCP'

**startProtocol**() Called after protocol started listening.

```
class hiqnet.service.ip.UDPProtocol(app)
    Bases: twisted.internet.protocol.DatagramProtocol
```
HiQnet Twisted UDP protocol.

**datagramReceived**(*data*, *addr*) Called when data is received.

#### Parameters

- **data** (bytearray) Received binary data
- **addr**  $(tuple)$  IPv4 address and port of the sender

```
name = 'HiQnetUDP'
```
**startProtocol**() Called after protocol started listening.

# <span id="page-27-0"></span>**Soundcraft package**

### <span id="page-27-1"></span>**Submodules**

### <span id="page-27-2"></span>**soundcraft.soundcraft module**

Soundcraft meters library.

## <span id="page-27-3"></span>**Main script**

HiQontrol: an attempt at building a free, open source, multi–platform ViSi Remote alternative.

class main.**Control**(*source\_device*, *udp\_transport*, *tcp\_transport*)

Bases: object

**init**(*hiqnet\_dest*)

**locate** = False

<span id="page-28-0"></span>**locate\_toggle**(*hiqnet\_dest*, *ip\_dest*, *serial\_dest*)

**source\_device** = None

**tcp\_transport** = None

**udp\_transport** = None

# CHAPTER 3

Indices and tables

- <span id="page-30-0"></span>• genindex
- modindex
- search

# Python Module Index

# <span id="page-32-0"></span>h

hiqnet.device, [17](#page-20-0) hiqnet.flags, [21](#page-24-0) hiqnet.networkinfo, [19](#page-22-0) hiqnet.protocol, [15](#page-18-3) hiqnet.service.ip, [23](#page-26-0)

### m

main, [24](#page-27-3)

## s

soundcraft, [24](#page-27-2)

# Index

# A

ack (hiqnet.flags.DeviceFlags attribute), [21](#page-24-1) ack (hiqnet.flags.DeviceFlagsBits attribute), [22](#page-25-0) address (hiqnet.device.Device attribute), [18](#page-21-4) address\_used() (hiqnet.protocol.Command method), [15](#page-18-5) asByte (hiqnet.flags.DeviceFlags attribute), [21](#page-24-1) asByte (hiqnet.flags.ParameterFlags attribute), [22](#page-25-0) Attribute (class in hiqnet.device), [18](#page-21-4) attributes (hiqnet.device.VirtualDevice attribute), [19](#page-22-2) autodetect() (hiqnet.networkinfo.IPNetworkInfo class method), [19](#page-22-2)

## B

b (hiqnet.flags.DeviceFlags attribute), [21](#page-24-1) b (hiqnet.flags.ParameterFlags attribute), [23](#page-26-1) broadcast\_address() (hiqnet.protocol.FullyQualifiedAddress Factory (class in hiqnet.service.ip), [23](#page-26-1) class method), [17](#page-20-3) bytes\_remaining (hiqnet.protocol.Command attribute), [15](#page-18-5) F

# $\mathcal{C}$

class\_name (hiqnet.device.VirtualDevice attribute), [19](#page-22-2) Command (class in hiqnet.protocol), [15](#page-18-5) commandlen (hiqnet.protocol.Command attribute), [15](#page-18-5) Connection (class in hiqnet.service.ip), [23](#page-26-1) Control (class in main), [24](#page-27-5) control\_law (hiqnet.device.Parameter attribute), [19](#page-22-2)

# D

data\_type (hiqnet.device.Parameter attribute), [19](#page-22-2) datagramReceived() (hiqnet.service.ip.UDPProtocol method), [24](#page-27-5) dataReceived() (hiqnet.service.ip.TCPProtocol method),  $24$ decode() (hiqnet.protocol.Command method), [15](#page-18-5) decode\_discoinfo() (hiqnet.protocol.Command method), [15](#page-18-5) destination\_address (hiqnet.protocol.Command attribute), [15](#page-18-5) Device (class in hiqnet.device), [18](#page-21-4)

device\_address (hignet.protocol.FullyQualifiedAddress attribute), [17](#page-20-3) DeviceFlags (class in hiqnet.flags), [21](#page-24-1) DeviceFlagsBits (class in hiqnet.flags), [22](#page-25-0) DeviceManager (class in hiqnet.device), [18](#page-21-4) dhcp (hiqnet.networkinfo.IPNetworkInfo attribute), [19](#page-22-2) disco\_info() (hiqnet.protocol.Command method), [15](#page-18-5)

# E

error (hiqnet.flags.DeviceFlags attribute), [21](#page-24-1) error (hiqnet.flags.DeviceFlagsBits attribute), [22](#page-25-0) error\_code (hignet.protocol.Command attribute), [16](#page-19-2) error\_string (hiqnet.protocol.Command attribute), [16](#page-19-2)

flags (hiqnet.device.DeviceManager attribute), [18](#page-21-4) flags (hiqnet.device.Parameter attribute), [19](#page-22-2) flags (hiqnet.protocol.Command attribute), [16](#page-19-2) FullyQualifiedAddress (class in hiqnet.protocol), [17](#page-20-3)

# G

gateway (hiqnet.networkinfo.IPNetworkInfo attribute), [19](#page-22-2)

get attributes() (hiqnet.protocol.Command method), [16](#page-19-2) get\_vd\_list() (hiqnet.protocol.Command method), [16](#page-19-2) guaranteed (hiqnet.flags.DeviceFlags attribute), [21](#page-24-1) guaranteed (hiqnet.flags.DeviceFlagsBits attribute), [22](#page-25-0)

# H

header (hiqnet.protocol.Command attribute), [16](#page-19-2) headerlen (hiqnet.protocol.Command attribute), [16](#page-19-2) hello() (hiqnet.protocol.Command method), [16](#page-19-2) hiqnet.device (module), [17](#page-20-3) hiqnet.flags (module), [21](#page-24-1) hiqnet.networkinfo (module), [19](#page-22-2) hiqnet.protocol (module), [15](#page-18-5) hiqnet.service.ip (module), [23](#page-26-1) hignet address (hignet.device.Device attribute), [18](#page-21-4)

hop\_counter (hignet.protocol.Command attribute), [16](#page-19-2)

### I

identifier (hiqnet.protocol.Message attribute), [17](#page-20-3) info (hiqnet.flags.DeviceFlags attribute), [21](#page-24-1) info (hiqnet.flags.DeviceFlagsBits attribute), [22](#page-25-0) init() (main.Control method), [24](#page-27-5) ip\_address (hiqnet.networkinfo.IPNetworkInfo attribute), [20](#page-23-1) IPNetworkInfo (class in hiqnet.networkinfo), [19](#page-22-2)

### L

locate (main.Control attribute), [24](#page-27-5) locate() (hiqnet.protocol.Command method), [16](#page-19-2) locate off() (hignet.protocol.Command method), [16](#page-19-2) locate on() (hiqnet.protocol.Command method), [16](#page-19-2) locate\_toggle() (main.Control method), [24](#page-27-5)

### M

mac\_address (hiqnet.networkinfo.IPNetworkInfo attribute), [20](#page-23-1) main (module), [24](#page-27-5) manager (hiqnet.device.Device attribute), [18](#page-21-4) maximum\_value (hiqnet.device.Parameter attribute), [19](#page-22-2) Message (class in hiqnet.protocol), [17](#page-20-3) message (hiqnet.protocol.Command attribute), [16](#page-19-2) MESSAGES (hiqnet.protocol.Message attribute), [17](#page-20-3) minimum\_value (hiqnet.device.Parameter attribute), [19](#page-22-2) multipart (hiqnet.flags.DeviceFlags attribute), [21](#page-24-1) multipart (hiqnet.flags.DeviceFlagsBits attribute), [22](#page-25-0)

## N

- name (hiqnet.device.Device attribute), [18](#page-21-4) name (hiqnet.protocol.Message attribute), [17](#page-20-3) name (hiqnet.service.ip.TCPProtocol attribute), [24](#page-27-5) name (hiqnet.service.ip.UDPProtocol attribute), [24](#page-27-5) name\_string (hiqnet.device.Parameter attribute), [19](#page-22-2) name\_string (hiqnet.device.VirtualDevice attribute), [19](#page-22-2) negotiate address() (in module hignet.device), [19](#page-22-2) NET\_ID\_RS232 (hiqnet.networkinfo.NetworkInfo attribute), [20](#page-23-1) NET\_ID\_TCP\_IP (hiqnet.networkinfo.NetworkInfo attribute), [20](#page-23-1) network id (hignet.networkinfo.NetworkInfo attribute), [20](#page-23-1) network info (hignet.device.Device attribute), [18](#page-21-4) NetworkInfo (class in hiqnet.networkinfo), [20](#page-23-1) new\_sequence\_number (hiqnet.protocol.Command attribute), [16](#page-19-2) O
- Object (class in hiqnet.device), [18](#page-21-4) object\_address (hiqnet.protocol.FullyQualifiedAddress attribute), [17](#page-20-3)

objects (hiqnet.device.VirtualDevice attribute), [19](#page-22-2) optional\_headers (hiqnet.protocol.Command attribute), [16](#page-19-2)

## P

Parameter (class in hiqnet.device), [19](#page-22-2) ParameterFlags (class in hiqnet.flags), [22](#page-25-0) ParameterFlagsBits (class in hiqnet.flags), [23](#page-26-1) parameters (hiqnet.device.VirtualDevice attribute), [19](#page-22-2) payload (hiqnet.protocol.Command attribute), [16](#page-19-2) protocol (hiqnet.service.ip.Factory attribute), [24](#page-27-5)

### R

recall() (hiqnet.protocol.Command method), [16](#page-19-2) reqack (hiqnet.flags.DeviceFlags attribute), [21](#page-24-1) reqack (hiqnet.flags.DeviceFlagsBits attribute), [22](#page-25-0) request address() (hignet.protocol.Command method), [17](#page-20-3) res1 (hiqnet.flags.DeviceFlags attribute), [21](#page-24-1) res1 (hiqnet.flags.DeviceFlagsBits attribute), [22](#page-25-0) res1 (hiqnet.flags.ParameterFlags attribute), [23](#page-26-1) res1 (hiqnet.flags.ParameterFlagsBits attribute), [23](#page-26-1) res2 (hiqnet.flags.DeviceFlags attribute), [21](#page-24-1) res2 (hiqnet.flags.DeviceFlagsBits attribute), [22](#page-25-0) res2 (hiqnet.flags.ParameterFlags attribute), [23](#page-26-1) res2 (hiqnet.flags.ParameterFlagsBits attribute), [23](#page-26-1) res3 (hiqnet.flags.DeviceFlags attribute), [21](#page-24-1) res3 (hiqnet.flags.DeviceFlagsBits attribute), [22](#page-25-0) res3 (hiqnet.flags.ParameterFlags attribute), [23](#page-26-1) res3 (hiqnet.flags.ParameterFlagsBits attribute), [23](#page-26-1) res4 (hiqnet.flags.DeviceFlags attribute), [21](#page-24-1) res4 (hiqnet.flags.DeviceFlagsBits attribute), [22](#page-25-0) res5 (hiqnet.flags.DeviceFlags attribute), [21](#page-24-1) res5 (hiqnet.flags.DeviceFlagsBits attribute), [22](#page-25-0) res6 (hiqnet.flags.DeviceFlags attribute), [21](#page-24-1) res6 (hiqnet.flags.DeviceFlagsBits attribute), [22](#page-25-0) res7 (hiqnet.flags.DeviceFlags attribute), [21](#page-24-1) res7 (hiqnet.flags.DeviceFlagsBits attribute), [22](#page-25-0) res8 (hiqnet.flags.DeviceFlags attribute), [21](#page-24-1) res8 (hiqnet.flags.DeviceFlagsBits attribute), [22](#page-25-0) res9 (hiqnet.flags.DeviceFlags attribute), [21](#page-24-1) res9 (hiqnet.flags.DeviceFlagsBits attribute), [22](#page-25-0) RS232NetworkInfo (class in hiqnet.networkinfo), [20](#page-23-1)

# S

sendto() (hiqnet.service.ip.Connection method), [23](#page-26-1) sensor (hiqnet.flags.ParameterFlags attribute), [23](#page-26-1) sensor (hiqnet.flags.ParameterFlagsBits attribute), [23](#page-26-1) sequence number (hiqnet.protocol.Command attribute), [17](#page-20-3) serial\_number (hiqnet.device.DeviceManager attribute), [18](#page-21-4) session (hiqnet.flags.DeviceFlags attribute), [22](#page-25-0) session (hiqnet.flags.DeviceFlagsBits attribute), [22](#page-25-0)

session\_number (hignet.protocol.Command attribute), [17](#page-20-3) software\_version (hiqnet.device.DeviceManager attribute), [18](#page-21-4) soundcraft (module), [24](#page-27-5) source\_address (hiqnet.protocol.Command attribute), [17](#page-20-3) source device (main.Control attribute), [25](#page-28-0) start\_seq\_no (hiqnet.protocol.Command attribute), [17](#page-20-3) startProtocol() (hiqnet.service.ip.TCPProtocol method), [24](#page-27-5) startProtocol() (hiqnet.service.ip.UDPProtocol method), [24](#page-27-5) store() (hiqnet.protocol.Command method), [17](#page-20-3) subnet\_mask (hiqnet.networkinfo.IPNetworkInfo attribute), [20](#page-23-1)

# T

tcp\_transport (hiqnet.service.ip.Connection attribute), [23](#page-26-1) tcp\_transport (main.Control attribute), [25](#page-28-0) TCPProtocol (class in hiqnet.service.ip), [24](#page-27-5) type (hiqnet.device.Attribute attribute), [18](#page-21-4)

# $\cup$

udp\_transport (hiqnet.service.ip.Connection attribute), [23](#page-26-1) udp\_transport (main.Control attribute), [25](#page-28-0) UDPProtocol (class in hiqnet.service.ip), [24](#page-27-5)

# $\overline{V}$

vd\_address (hiqnet.protocol.FullyQualifiedAddress attribute), [17](#page-20-3) version (hiqnet.protocol.Command attribute), [17](#page-20-3)

virtual\_devices (hiqnet.device.Device attribute), [18](#page-21-4) VirtualDevice (class in hiqnet.device), [19](#page-22-2)